#### **Skills: Using the Scientific Calculator**

Many grade 11 students do not know how to use their calculator functions – so, here's a short lesson on keys that are useful in physics -

The order of keystrokes depends upon the calculator/manufacturer you are using, so you really need to try this yourself using the calculator that you expect use on tests.

If you get a different answer, try different order of keystrokes – and/or come for help.

# **Calculator Key**

 $[1/x]$  or  $[x^{-1}]$  (key format depends on the calculator/manufacturer)

This key is particularly useful with  $f = 1/T$  and  $T = 1/f$ 

## *Example problem:*

The frequency of a metronome is 3.5 Hz. Determine the period of the metronome.

Solution: T =  $1/f = 1/(3.5 \text{ s}^{-1}) = 0.29 \text{ s} = 2.9 \times 10^{-1} \text{s}$ 

Try using the  $[1/x]$  or  $[x^{-1}]$  key to solve the example problem – make sure you get 0.29

## *Calculator keystrokes for determining the solution:*

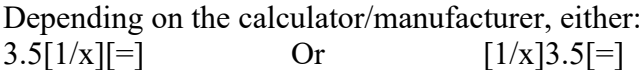

## **Calculator Key**

 $[EXP] = [EE] = [10<sup>x</sup>]$  (format depends on the calculator/manufacturer)

## *Example problem:*

An electromagnetic wave in space has a frequency of  $5.5 \times 10^{15}$  Hz. Determine the wavelength. (reminder: speed of all electromagnetic waves in space is  $3.00 \times 10^8$  m/s)

Solution:  $v = f\lambda$ therefore  $\lambda = v/f = (3.00 \times 10^8 \text{ m/s})/(5.5 \times 10^{15} \text{ Hz}) = 5.5 \times 10^{-8} \text{ m}$ 

#### *Calculator keystrokes for determining the solution:* 3[EXP]8[÷]5.5[EXP]15[=]

Some calculators might use a different order of keystrokes – if you get the wrong answer, come for help.

*Very common misunderstanding/error* – students keying in  $3[x]10[y^x]8$  .... This is wrong, and you'll get the wrong final answer if you do it that way.

The  $[Exp] = [EE] = [10^x]$  key already includes 10<sup>x</sup>, so you must not also multiply by 10.